*Taxiway Design Formulas...* 1/18

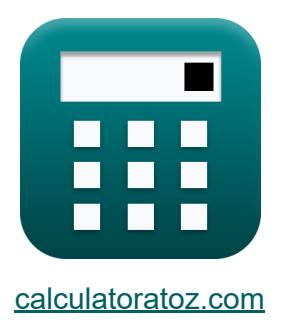

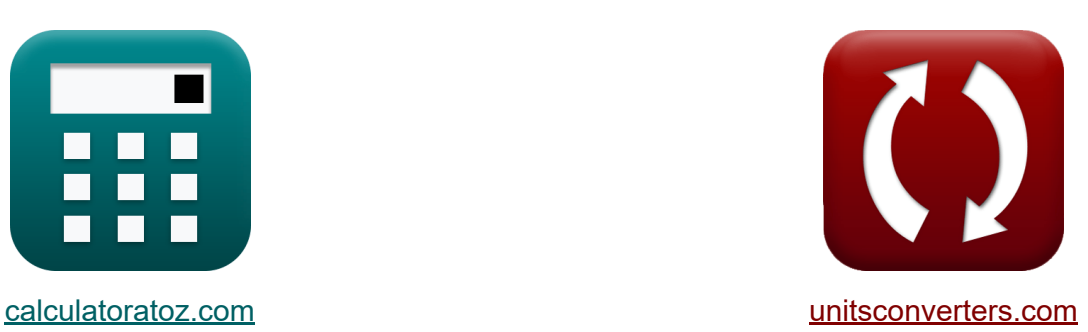

# **Rollbahn Design Formeln**

Beispiele!

[Rechner!](https://www.calculatoratoz.com/de) Beispiele! [Konvertierungen!](https://www.unitsconverters.com/de)

Lesezeichen **[calculatoratoz.com](https://www.calculatoratoz.com/de)**, **[unitsconverters.com](https://www.unitsconverters.com/de)**

Größte Abdeckung von Rechnern und wächst - **30.000+ Rechner!** Rechnen Sie mit einer anderen Einheit für jede Variable - **Eingebaute Einheitenumrechnung!**

Größte Sammlung von Maßen und Einheiten - **250+ Messungen!**

Fühlen Sie sich frei, dieses Dokument mit Ihren Freunden zu TEILEN!

*[Bitte hinterlassen Sie hier Ihr Rückkoppelung...](https://docs.google.com/forms/d/e/1FAIpQLSf4b4wDgl-KBPJGChMJCxFlqrHvFdmw4Z8WHDP7MoWEdk8QOw/viewform?usp=pp_url&entry.1491156970=Rollbahn%20Design%20Formeln)*

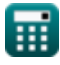

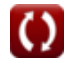

## **Liste von 44 Rollbahn Design Formeln**

### **Rollbahn Design**

### **Bremsweg**

**1) Abstand für den Übergang vom Aufsetzen des Hauptfahrwerks zum Erstellen einer stabilisierten Bremskonfiguration**

$$
\mathbf{\overline{k}}[S_2=10\cdot V]
$$

**ex** 450m = 10 ⋅ 45m/s

**2) Abstand, der für den Übergang vom Maingear Touchdown erforderlich ist, um eine stabilisierte Bremskonfiguration zu erstellen** 

$$
\mathbf{\overline{\kappa}}[{\rm S}_2 = 5\cdot ({\rm V_{\rm th}} - 10)]
$$

 $\exp 50m = 5 \cdot (20m/s - 10)$ 

**3) Angenommene Bremsbetätigungsgeschwindigkeit bei gegebenem Abstand für die Verzögerung im normalen Bremsmodus** 

$$
\mathbf{\overline{\kappa}}\,\mathbf{V_{ba}} = \sqrt{\mathrm{S}_3 \cdot 2 \cdot \mathrm{d} + \mathrm{V}_{\mathrm{ex}}^2}
$$

$$
\textbf{ex}\ \frac{101.548\text{m/s}=\sqrt{60\text{m}\cdot 2\cdot 32.6\text{m}^2/\text{s}+\left(80\text{m/s}\right)^2}}
$$

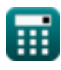

**[Rechner öffnen](https://www.calculatoratoz.com/de/distance-required-for-transition-from-maingear-touchdown-to-create-stabilized-braking-configuration-calculator/Calc-19624)** 

**[Rechner öffnen](https://www.calculatoratoz.com/de/assumed-brake-application-speed-given-distance-for-deceleration-in-normal-braking-mode-calculator/Calc-19630)** 

**4) Erforderliche Strecke für die Verzögerung im normalen Bremsmodus bis zur Nennstartgeschwindigkeit**

$$
\kappa\boxed{\text{S}_3=\frac{\left(\text{V}_{\text{t}}-\text{15}\right)^2-\text{V}_{\text{ex}}^2}{8\cdot \text{d}}}
$$

**[Rechner öffnen](https://www.calculatoratoz.com/de/distance-required-for-deceleration-in-normal-braking-mode-to-nominal-takeoff-speed-calculator/Calc-19626)** 

**[Rechner öffnen](https://www.calculatoratoz.com/de/distance-required-for-deceleration-in-normal-braking-mode-calculator/Calc-19625)** 

$$
\textbf{ex} \left[45.44482\text{m}=\frac{\left(150.1\text{m/s}-15\right)^2-\left(80\text{m/s}\right)^2}{8\cdot 32.6\text{m}^2/\text{s}}\right]
$$

**5) Für die Verzögerung im normalen Bremsmodus erforderlicher Abstand**

$$
\kappa\!\left[\mathrm{S}_3=\frac{\mathrm{V_{ba}^2}-\mathrm{V_{ex}^2}}{2\cdot \mathrm{d}}\right]
$$

$$
\texttt{ex}\textcolor{blue}{\frac{46.15031\text{m}}{46.15031\text{m}}}\textcolor{red}{=\frac{(97\text{m/s})^2-(80\text{m/s})^2}{2\cdot 32.6\text{m}^2/\text{s}}}
$$

10

**6) Gegebene Fahrzeuggeschwindigkeit Erforderliche Entfernung für den Übergang vom Maingear-Aufsetzen** 

$$
V = \frac{S_2}{10}
$$
  
ex  $5.1 \text{m/s} = \frac{51 \text{m}}{10}$ 

$$
\textcolor{red}{\blacksquare}
$$

**7) Nominale Abschaltgeschwindigkeit bei gegebener Distanz für die Verzögerung im normalen Bremsmodus**

| $V_{ex} = \sqrt{(V_{ba}^2) - (S_3 \cdot 2 \cdot d)}$                                                                              | Rechner $\delta$ ffnen $S$                                                |
|----------------------------------------------------------------------------------------------------|---------------------------------------------------------------------------|
| ex                                                                                                    | $74.14176m/s = \sqrt{((97m/s)^2) - (60m \cdot 2 \cdot 32.6m^2/s)}$        |
| 8) Nominale Abschaltgeschwindigkeit bei gegebener Entfernung, die für die Verzögerung im normalen Bremsmodus erforderlich ist $S$ |                                                                           |
| $V_{ex} = \sqrt{((V_t - 15)^2) - (8 \cdot d \cdot S_3)}$                                                                          |                                                                           |
| ex                                                                                                    | $51.0295m/s = \sqrt{((150.1m/s - 15)^2) - (8 \cdot 32.6m^2/s \cdot 60m)}$ |
| 9) Schwellengeschwindigkeit bei gegebener Distanz für die Verzögerung im normalen Bremsmodus                                      |                                                                           |
| $K V_t = (8 \cdot S_3 \cdot d + V_{ex}^2)^{0.5} + 15$                                                                             |                                                                           |
| ex                                                                                                    | $163.4857m/s = (8 \cdot 60m \cdot 32.6m^2/s + (80m/s)^2)^{0.5} + 15$      |

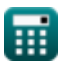

**10) Schwellengeschwindigkeit bei gegebener Entfernung, die für den Übergang vom Maingear-Aufsetzen erforderlich ist** 

$$
\mathbf{K} \mathbf{V}_{\rm th} = \left(\frac{S_2}{5}\right) + 10
$$
\nEx  $20.2 \, \text{m/s} = \left(\frac{51 \, \text{m}}{5}\right) + 10$ 

#### **11) Verzögerungsrate bei Distanz für Verzögerung im normalen Bremsmodus**

$$
\boldsymbol{\kappa}\!\left[\mathrm{d}=\frac{{\rm V}_{\text{ba}}^2-{\rm V}_{\text{ex}}^2}{2\cdot{\rm S}_3}\right]
$$

$$
\exp{25.075 \text{m}^2/\text{s}} = \frac{(97 \text{m}/\text{s})^2 - (80 \text{m}/\text{s})^2}{2 \cdot 60 \text{m}}
$$

**12) Verzögerungsrate, wenn der Abstand für die Verzögerung im normalen Bremsmodus berücksichtigt wird**

$$
\begin{array}{l} \textbf{tx}\left(\textbf{d}=\frac{\left(V_{\rm t}-15\right)^2-\left(V_{\rm ex}^2\right)}{8\cdot {\rm S}_3}\right.\qquad \qquad \textbf{Rechner\;offnen}\, \textbf{C}\\ \\ \hline \textbf{ex}\left[24.69169\text{m}^2/\text{s}=\frac{\left(150.1\text{m/s}-15\right)^2-\left(\left(80\text{m/s}\right)^2\right)}{8\cdot 60\text{m}}\right.\end{array}
$$

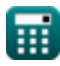

#### *Taxiway Design Formulas...* 6/18 **[Rechner öffnen](https://www.calculatoratoz.com/de/distance-along-straight-taxiway-center-line-given-length-of-each-end-of-fillet-calculator/Calc-20500)  [Rechner öffnen](https://www.calculatoratoz.com/de/aircraft-datum-length-given-length-of-each-wedge-shaped-end-of-fillet-calculator/Calc-20501)  [Rechner öffnen](https://www.calculatoratoz.com/de/length-of-each-wedge-shaped-end-of-fillet-calculator/Calc-19633)  [Rechner öffnen](https://www.calculatoratoz.com/de/maximum-deviation-permissible-without-filleting-calculator/Calc-19856)  Design von Filets 13) Abstand entlang der Mittellinie der geraden Rollbahn bei gegebener Länge jedes Endes der Verrundung**   $\overline{\textbf{f}}$ **x**  $\overline{\textbf{F}} = \overline{\textbf{L} + \textbf{D}_{\textbf{L}}}$  $\overline{\textbf{ex}}$  135.1m = 3.1m + 132m **14) Flugzeug-Bezugslänge gegebene Länge jedes keilförmigen Endes der Verrundung**  $\overline{\textbf{f}}$ **x**  $\overline{\textbf{D}}_{\text{L}} = \overline{\textbf{F} - \textbf{L}}$ **ex** 131.9m = 135m − 3.1m **15) Länge jedes keilförmigen Endes des Filets**   $f$ **x**  $L = F - D_L$ **ex** 3m = 135m − 132m **16) Maximal zulässige Abweichung ohne Verrundung**   $f$ **x**  $\lambda = ($   $\cdot$  $\boxed{\mathsf{ex}}$   $4.05 = \boxed{\cdot}$ TWidth  $\left(\frac{\text{Width}}{2}\right) - \left( \text{ M } + \right)$  $\overline{\text{T}}$  $\frac{1}{2}$  ) 45.1m  $\left(\frac{11 \text{ m}}{2}\right) - \left(15 + \right)$ 7  $\frac{1}{2}$

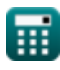

#### **17) Maximalwert der Abweichung des Hauptfahrwerks bei gegebenem Rundungsradius**

$$
\kappa\bigg[\gamma=-\bigg(\mathrm{r}-\mathrm{R}+\mathrm{M}+\left(\frac{\mathrm{T}}{2}\right)\bigg)\bigg]
$$

**[Rechner öffnen](https://www.calculatoratoz.com/de/maximum-value-of-deviation-of-main-undercarriage-given-radius-of-fillet-calculator/Calc-19853)** 

**[Rechner öffnen](https://www.calculatoratoz.com/de/minimum-safety-margin-given-radius-of-fillet-calculator/Calc-19854)** 

$$
\textbf{ex}\left[104=-\left(27.5\text{m}-150\text{m}+15+\left(\frac{7}{2}\right)\right)\right]
$$

**18) Minimaler Sicherheitsabstand bei gegebenem Rundungsradius**

$$
\textbf{K}\boxed{\text{M}=-\left(\text{r}-\text{R}+\gamma+\left(\frac{\text{T}}{2}\right)\right)}
$$

$$
\textbf{ex}\left[24=-\bigg(27.5\text{m}-150\text{m}+95+\bigg(\frac{7}{2}\bigg)\bigg)\right]
$$

#### **19) Minimaler Sicherheitsabstand gegeben. Maximal zulässige Abweichung ohne Verrundung**

$$
\text{K} \overline{\text{M}} = \left(\frac{\text{T}_{\text{Width}}}{2}\right) - \lambda - \left(\frac{\text{T}}{2}\right)
$$
\n
$$
\text{Ex } 14.95 = \left(\frac{45.1 \text{m}}{2}\right) - 4.1 - \left(\frac{7}{2}\right)
$$

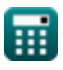

**Taxiway Design Formulas...** 8/18

### **20) Radius der Rollbahnmittellinie bei gegebenem Rundungsradius**

$$
R = r + \left(\gamma + M + \frac{T}{2}\right)
$$
  
ex 
$$
141m = 27.5m + \left(95 + 15 + \frac{7}{2}\right)
$$

#### **21) Radius der Verrundung**

$$
\kappa\!\left[\!\left.\mathbf{r}=\mathrm{R}-\left(\gamma+\mathrm{M}+\left(\frac{\mathrm{T}}{2}\right)\right)\right]\!\right]
$$

**[Rechner öffnen](https://www.calculatoratoz.com/de/radius-of-fillet-calculator/Calc-19851)** 

**[Rechner öffnen](https://www.calculatoratoz.com/de/taxiway-width-given-maximum-deviation-permissible-without-filleting-calculator/Calc-19857)** 

**[Rechner öffnen](https://www.calculatoratoz.com/de/track-of-main-undercarriage-given-radius-of-fillet-calculator/Calc-19855)** 

$$
\textbf{ex}\left[36.5\text{m}=150\text{m}-\left(95+15+\left(\frac{7}{2}\right)\right)\right]
$$

#### **22) Rollbahnbreite angegeben Maximal zulässige Abweichung ohne Verrundung**

$$
\textit{fs}\left[\text{T}_{\text{Width}}=2\cdot\left(\text{\textit{\lambda}}+\left(\text{M}+\frac{\text{T}}{2}\right)\right)\right]
$$

$$
\boxed{\text{ex}}\boxed{45.2\text{m}=2\cdot\left(4.1+\left(15+\frac{7}{2}\right)\right)}
$$

### **23) Spur des Hauptfahrwerks bei gegebenem Rundungsradius**

$$
\textit{fs}\left[\text{T}=-2\cdot(\text{r}-\text{R}+\gamma+\text{M})\right]
$$

$$
\textbf{x} \boxed{25 = -2\cdot(27.5\text{m} - 150\text{m} + 95 + 15)}
$$

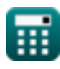

**ex** 

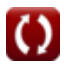

**24) Spur des Hauptfahrwerks bei gegebener maximal zulässiger Abweichung ohne Verrundung**

$$
\kappa\!\left|\mathrm{T}=2\cdot\left(\left(\frac{\mathrm{T}_{\mathrm{Width}}}{2}\right)-\lambda-\mathrm{M}\right)\right|
$$

$$
\boxed{\text{ex}}\,6.9 = 2 \cdot \left( \left( \frac{45.1 \text{m}}{2} \right) - 4.1 - 15 \right)
$$

### **Pfad gefolgt vom Hauptfahrwerk des Taxiflugzeugs** M

### **25) Abweichung des Hauptfahrwerks**

$$
\boldsymbol{\kappa}\big[\gamma = \mathrm{D}_\mathrm{L} \cdot \sin(\beta)\big]
$$

$$
\boxed{\text{ex}}\ \boxed{94.95285 = 132\text{m}\cdot\sin(46°)}
$$

#### **26) Bezugslänge des Flugzeugs bei gegebener Abweichung des Hauptfahrwerks**

| $b_x$ | $D_L = \frac{\gamma}{\sin(\beta)}$      | <b>Rechner</b> $\text{partial } B$ |
|-------|-----------------------------------------|------------------------------------|
| $a_x$ | $132.0655m = \frac{95}{\sin(46^\circ)}$ |                                    |

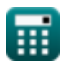

**[Rechner öffnen](https://www.calculatoratoz.com/de/track-of-main-undercarriage-given-maximum-deviation-permissible-without-filleting-calculator/Calc-19859)** 

27) Abstand zwischen äußerem Hauptzahnrad und Rollbahnkante bei  
gegebener Rollbahhbreite  
\n
$$
\kappa \boxed{C = \frac{T_{Width} - T_M}{2}}
$$
\nex\n
$$
\boxed{14.95m = \frac{45.1m - 15.2m}{2}}
$$
\n28) Abstand zwischen dem äußeren Hauptzahnrad und der Rollbahnkante bei gegebenem Flügelspitzenabstand  
\n
$$
\kappa \boxed{C = S - WS - Z}
$$
\nEx\n
$$
\boxed{14m = 64m - 45m - 5m}
$$
\n29) Abstand zwischen Start- und Landebahn und paralleler Rollbahn  
\n
$$
\kappa \boxed{S = 0.5 \cdot (SW + WS)}
$$
\nEx\n
$$
\boxed{64m = 0.5 \cdot (83m + 45m)}
$$
\n30) Flügelspitzenabstand gegeben Trennabstand zwischen

### **Flugzeugstandplatz Rollbahn-zu-Objekt**

$$
\begin{aligned}[t] \boldsymbol{\kappa} \boxed{\text{Z} = \text{S} - (0.5 \cdot \text{W}_\text{Span}) - \text{d}_\text{L}} \\ \text{ex} \boxed{4\text{m} = 64\text{m} - (0.5 \cdot 85\text{m}) - 17.5} \end{aligned}
$$

**[Rechner öffnen](https://www.calculatoratoz.com/de/wing-tip-clearance-given-separation-distance-between-aircraft-stand-taxi-lane-to-object-calculator/Calc-19838)** 

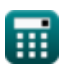

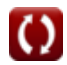

# **Rollbahnbreite**

*Taxiway Design Formulas...* 11/18

#### **31) Flügelspitzenabstand gegebener Abstand zwischen Rollbahn und Objekt**

| $K$                                    | $Z = S - (0.5 \cdot W_{Span}) - C$                                                          | Rechner $\delta$ Then $\delta$ |
|----------------------------------------|---------------------------------------------------------------------------------------------|--------------------------------|
| $6.4m = 64m - (0.5 \cdot 85m) - 15.1m$ |                                                                                             |                                |
| $32$                                   | Freigabe gegeben Abstand zwischen Rollbahn und Objekt                                       |                                |
| $K$                                    | $C = S - (0.5 \cdot W_{Span}) - Z$                                                          | Rechner $\delta$ Then $\delta$ |
| $16.5m = 64m - (0.5 \cdot 85m) - 5m$   |                                                                                             |                                |
| $33$                                   | Maximale Spannweite des äußeren Hauptfahrwerks bei gegebener<br>Rollbahnbreite              |                                |
| $K$                                    | $T_M = T_{Width} - (2 \cdot C)$                                                             | (Rechner $\delta$ ffnen G)     |
| $ex$                                   | $14.9m = 45.1m - (2 \cdot 15.1m)$                                                           |                                |
| $34$                                   | Rollbahnbreite                                                                              |                                |
| $K$                                    | $T_{Width} = T_M + 2 \cdot C$                                                               | (Rechner $\delta$ ffnen G)     |
| $ex$                                   | $45.4m = 15.2m + 2 \cdot 15.1m$                                                             |                                |
| $35$                                   | Seitliche Abweichung bei gegebenem Abstand zwischen Flugzeugstandplatz, Rollspur und Objekt |                                |
| $K$                                    | $d_L = S - (0.5 \cdot W_{Span}) - Z$                                                        | (Rechner $\delta$ ffnen G)     |

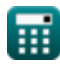

**ex**

$$
\pmb{\textcircled{\textcolor{blue}{\bigcirc}}}
$$

*Taxiway Design Formulas...* 12/18

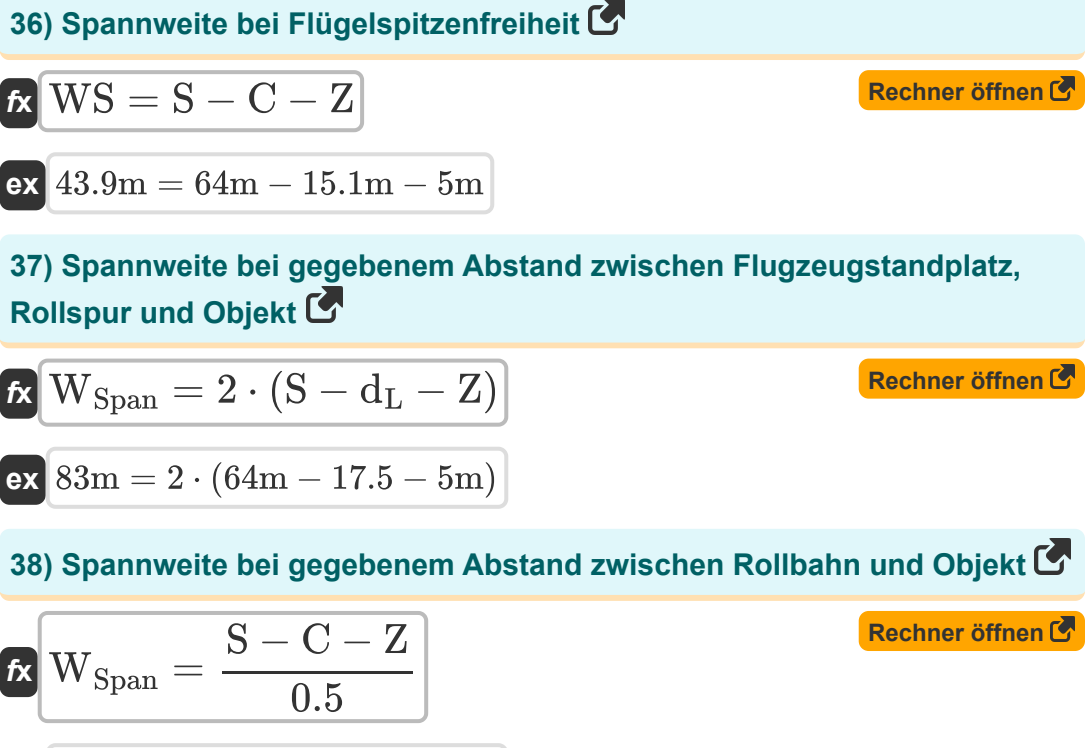

$$
\boxed{\text{ex}}{87.8\text{m} = \frac{64\text{m} - 15.1\text{m} - 5\text{m}}{0.5}}
$$

**39) Spannweite bei gegebenem Abstand zwischen Start- und Landebahn und paralleler Rollbahn** 

$$
\begin{aligned} \mathbf{f} \times \boxed{\text{WS} = \left(\frac{\text{S}}{0.5}\right) - \text{SW}} \\ \mathbf{g} \text{exp} = \left(\frac{64 \text{m}}{0.5}\right) - 83 \text{m} \end{aligned}
$$

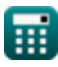

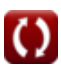

#### **40) Streifenbreite bei gegebenem Abstand zwischen Start- und Landebahn und paralleler Rollbahn**

**[Rechner öffnen](https://www.calculatoratoz.com/de/strip-width-given-separation-distance-between-runway-and-parallel-taxiway-calculator/Calc-19813)** 

**[Rechner öffnen](https://www.calculatoratoz.com/de/separation-distance-given-wing-tip-clearance-calculator/Calc-19815)** 

**[Rechner öffnen](https://www.calculatoratoz.com/de/separation-distance-between-aircraft-stand-taxi-lane-to-object-calculator/Calc-19835)** 

**[Rechner öffnen](https://www.calculatoratoz.com/de/separation-distance-between-taxiway-and-object-calculator/Calc-19827)** 

$$
\kappa \boxed{\text{SW} = \left(\frac{\text{S}}{0.5}\right) - \text{WS}}
$$

$$
\boxed{\text{ex}}\,83\text{m} = \left(\frac{64\text{m}}{0.5}\right) - 45\text{m}
$$

### **41) Trennungsabstand bei Flügelspitzenabstand**

$$
\mathbf{\overline{k}}[S = \overline{WS} + \overline{C} + \overline{Z}]
$$

$$
\overline{\text{ex}} \hspace{2pt} | 65.1 \text{m} = 45 \text{m} + 15.1 \text{m} + 5 \text{m} |
$$

### **42) Trennungsabstand zwischen Aircraft Stand Taxi Lane-to-Object**

$$
\kappa\boxed{S=\left(\frac{W_{Span}}{2}\right)+d_L+Z}
$$

$$
\boxed{\textbf{ex}}\ \boxed{65\textbf{m}=\left(\frac{85\textbf{m}}{2}\right)+17.5+5\textbf{m}}
$$

#### **43) Trennungsabstand zwischen Rollweg und Objekt**

$$
\kappa\boxed{\text{S}=\left(\frac{\text{W}_\text{Span}}{2}\right)+\text{C}+\text{Z}}
$$

$$
\boxed{\text{ex}}\,62.6\text{m} = \left(\frac{85\text{m}}{2}\right) + 15.1\text{m} + 5\text{m}
$$

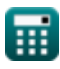

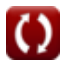

#### **44) Wing Tip Clearance gegebener Abstand zwischen Start- und Landebahn und paralleler Rollbahn**

| $KZ = S - WS - C$             | Rechner $\text{offnen } C$ |
|-------------------------------|----------------------------|
| $ex 3.9m = 64m - 45m - 15.1m$ |                            |

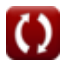

### **Verwendete Variablen**

- **C** Abstand *(Meter)*
- **d** Verzögerung *(Quadratmeter pro Sekunde)*
- **dl** Seitliche Abweichung
- **D<sup>L</sup>** Bezugslänge des Flugzeugs *(Meter)*
- **F** Entfernung entlang der Mittellinie der geraden Rollbahn *(Meter)*
- **L** Länge jedes keilförmigen Endes des Filets *(Meter)*
- **M** Mindestsicherheitsmarge
- **r** Radius der Verrundung *(Meter)*
- **R** Radius der Mittellinie der Rollbahn *(Meter)*
- **S** Trennungsabstand *(Meter)*
- **S<sup>2</sup>** Abstand für den Übergang vom Aufsetzen des Hauptfahrwerks *(Meter)*
- **S<sup>3</sup>** Distanz für die Verzögerung im normalen Bremsmodus *(Meter)*
- **SW** Streifenbreite *(Meter)*
- **T** Spur des Hauptfahrwerks
- **T<sup>M</sup>** Maximale Spannweite des äußeren Hauptzahnrads *(Meter)*
- **TWidth** Rollbahnbreite *(Meter)*
- **V** Fahrzeuggeschwindigkeit *(Meter pro Sekunde)*
- **Vba** Angenommene Geschwindigkeit Bremsanwendungsgeschwindigkeit *(Meter pro Sekunde)*
- **Vex** Nenn-Ausschaltgeschwindigkeit *(Meter pro Sekunde)*
- **V<sup>t</sup>** Schwellengeschwindigkeit für den Übergang *(Meter pro Sekunde)*
- **Vth** Grenzgeschwindigkeit im normalen Bremsmodus *(Meter pro Sekunde)*

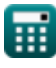

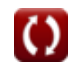

*Taxiway Design Formulas...* 16/18

- **WSpan** Spannweite des Flügels *(Meter)*
- **WS** Flügelspannweite *(Meter)*
- **Z** Flügelspitzenfreiheit *(Meter)*
- **β** Lenkwinkel *(Grad)*
- **γ** Abweichung des Hauptfahrwerks
- **λ** Maximale Abweichung ohne Verrundung

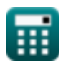

### **Konstanten, Funktionen, verwendete Messungen**

- Funktion: **sin**, sin(Angle) *Trigonometric sine function*
- Funktion: **sqrt**, sqrt(Number) *Square root function*
- Messung: **Länge** in Meter (m) *Länge Einheitenumrechnung*
- Messung: **Geschwindigkeit** in Meter pro Sekunde (m/s) *Geschwindigkeit Einheitenumrechnung*
- Messung: **Winkel** in Grad (°) *Winkel Einheitenumrechnung*
- Messung: **Kinematische Viskosität** in Quadratmeter pro Sekunde (m²/s) *Kinematische Viskosität Einheitenumrechnung*

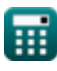

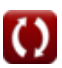

### **Überprüfen Sie andere Formellisten**

- **Rollbahn Design Formeln & Wendekreis Formeln &** 
	-

Fühlen Sie sich frei, dieses Dokument mit Ihren Freunden zu TEILEN!

### **PDF Verfügbar in**

[English](https://www.calculatoratoz.com/PDF/Nodes/3274/Taxiway-design-Formulas_en.PDF) [Spanish](https://www.calculatoratoz.com/PDF/Nodes/3274/Taxiway-design-Formulas_es.PDF) [French](https://www.calculatoratoz.com/PDF/Nodes/3274/Taxiway-design-Formulas_fr.PDF) [German](https://www.calculatoratoz.com/PDF/Nodes/3274/Taxiway-design-Formulas_de.PDF) [Russian](https://www.calculatoratoz.com/PDF/Nodes/3274/Taxiway-design-Formulas_ru.PDF) [Italian](https://www.calculatoratoz.com/PDF/Nodes/3274/Taxiway-design-Formulas_it.PDF) [Portuguese](https://www.calculatoratoz.com/PDF/Nodes/3274/Taxiway-design-Formulas_pt.PDF) [Polish](https://www.calculatoratoz.com/PDF/Nodes/3274/Taxiway-design-Formulas_pl.PDF) [Dutch](https://www.calculatoratoz.com/PDF/Nodes/3274/Taxiway-design-Formulas_nl.PDF)

*11/29/2023 | 6:13:19 AM UTC [Bitte hinterlassen Sie hier Ihr Rückkoppelung...](https://docs.google.com/forms/d/e/1FAIpQLSf4b4wDgl-KBPJGChMJCxFlqrHvFdmw4Z8WHDP7MoWEdk8QOw/viewform?usp=pp_url&entry.1491156970=Rollbahn%20Design%20Formeln)*